## Software Digital Photo For Dummies Pdf Full Version >>>CLICK HERE<<<

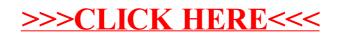